## Cheatography

## Survival Linux Cheat Sheet by [amartires](http://www.cheatography.com/amartires/) via [cheatography.com/74752/cs/18750/](http://www.cheatography.com/amartires/cheat-sheets/survival-linux)

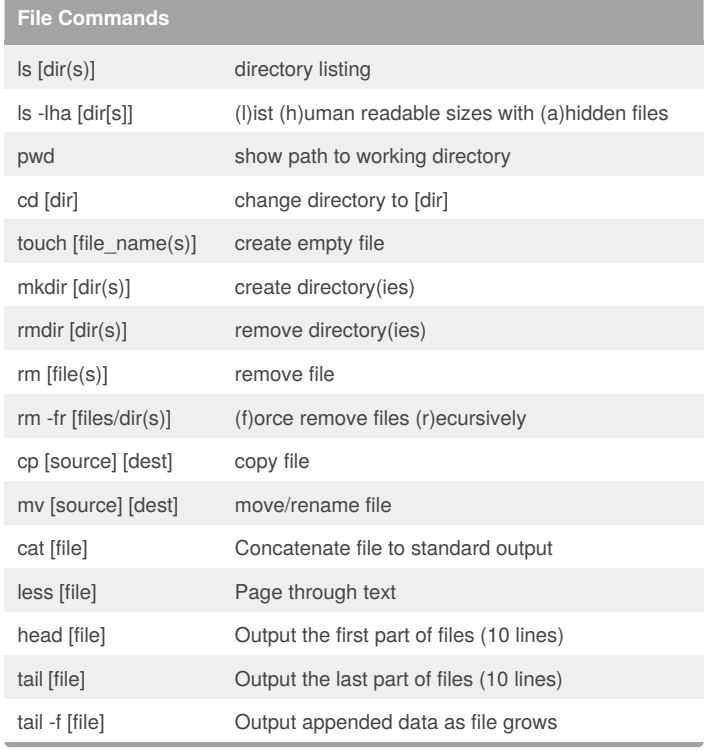

## **Terminal**

clear clear the terminal screen

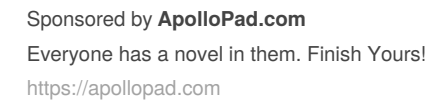

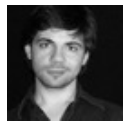

## By **amartires**

[cheatography.com/amartires/](http://www.cheatography.com/amartires/)

Not published yet. Last updated 13th February, 2019. Page 1 of 1.